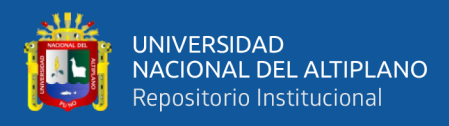

# **UNIVERSIDAD NACIONAL DEL ALTIPLANO DE PUNO FACULTAD DE INGENIERÍA DE MINAS ESCUELA PROFESIONAL DE INGENIERÍA DE MINAS**

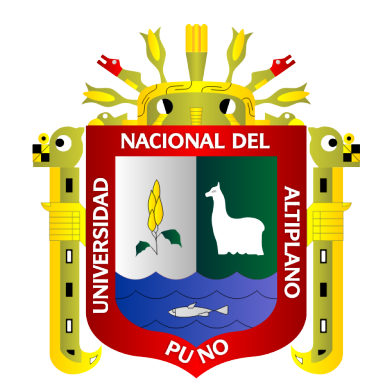

## **OPTIMIZACIÓN DE LA FLOTA DE VOLQUETES APLICANDO PROGRAMACIÓN EN LA UNIDAD MINERA TACAZA**

**TRABAJO DE SUFICIENCIA PROFESIONAL**

## **PRESENTADO POR:**

## **Bach. RUBEN CONDORI CONDORI**

## **PARA OPTAR EL TÍTULO PROFESIONAL DE:**

## **INGENIERO DE MINAS**

**PUNO - PERÚ**

**2019**

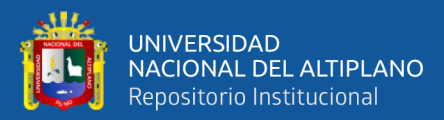

### **DEDICATORIA**

*A mi esposa Yola Virginia Chambi Ticona, A mi padre Eloy Condori, a mi madre Flor Condori, por el apoyo incondicional que me dieron en mi vida universitaria y profesional, confiando y mostrándome el camino del éxito en mi vida profesional.*

> *A la Empresa Andermac S.R.L., por haberme dado la oportunidad de ser parte de la empresa, que complementa para la vida profesional, y mis compañeros, amigos y mineros que me acompañaron en la trayectoria de mi vida.*

*A mi esposa Vicky por darme el apoyo incondicional para formarme como buen profesional.*

**Ruben**

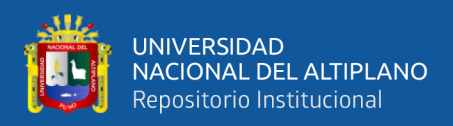

## **AGRADECIMIENTO**

Agradezco en primer lugar a Dios, por haberme dado la vida, valor, trabajo en equipo y la oportunidad de cumplir mis metas. A mi familia que siempre me apoyo para mi desarrollo profesional.

Agradezco a todo el equipo de la Unidad Minera Tacaza por el gran apoyo que me brindaron en mi desarrollo profesional y las experiencias que compartieron conmigo.

**Ruben**

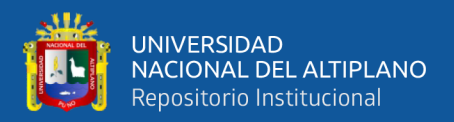

## ÍNDICE GENERAL

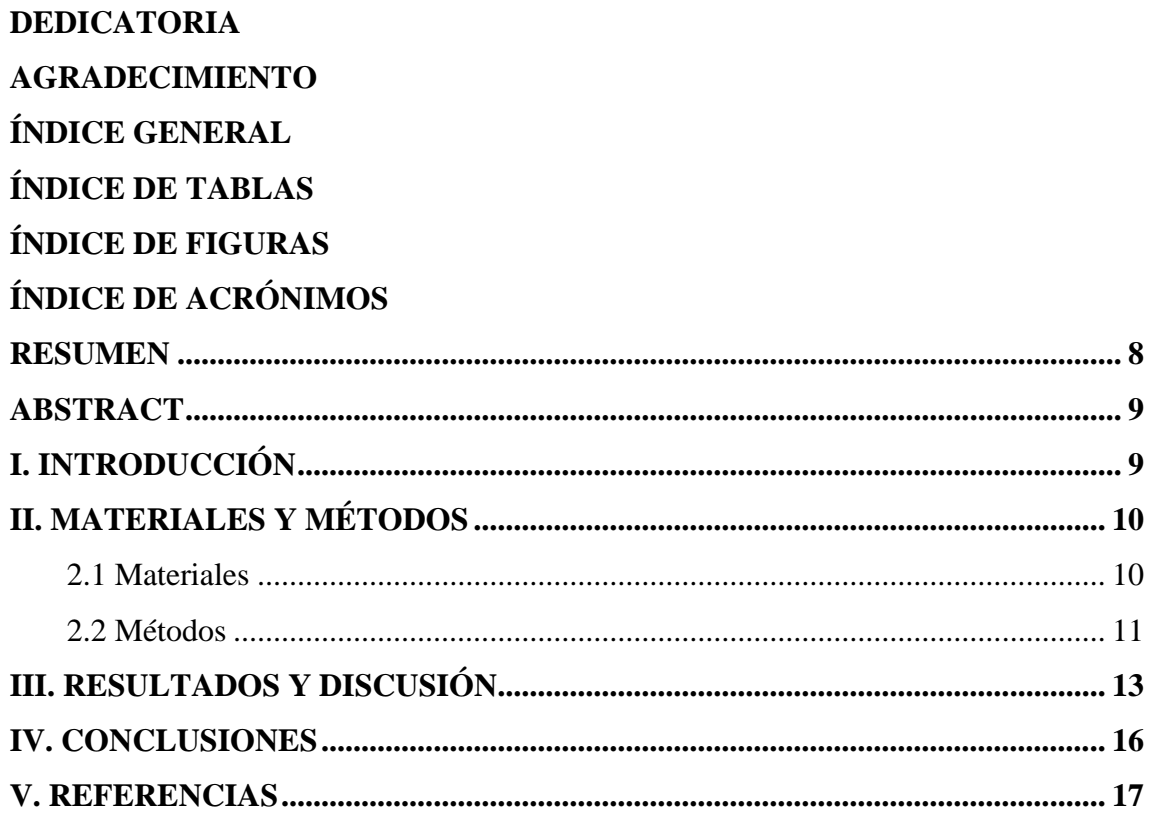

TEMA: Diseño y Planeamiento en Minería

ÁREA: Ingeniería de Minas

FECHA DE SUSTENTACIÓN: Puno, 08 de noviembre de 2019

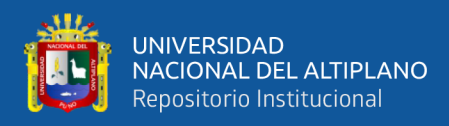

# **ÍNDICE DE TABLAS**

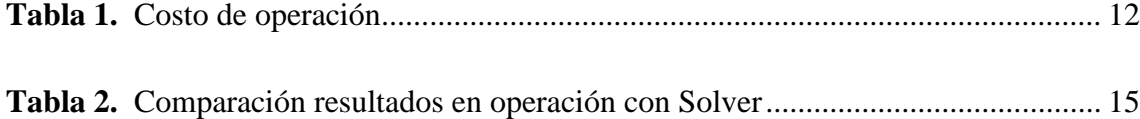

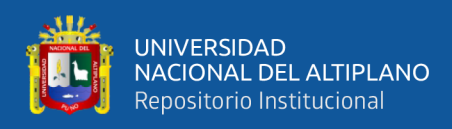

# **ÍNDICE DE FIGURAS**

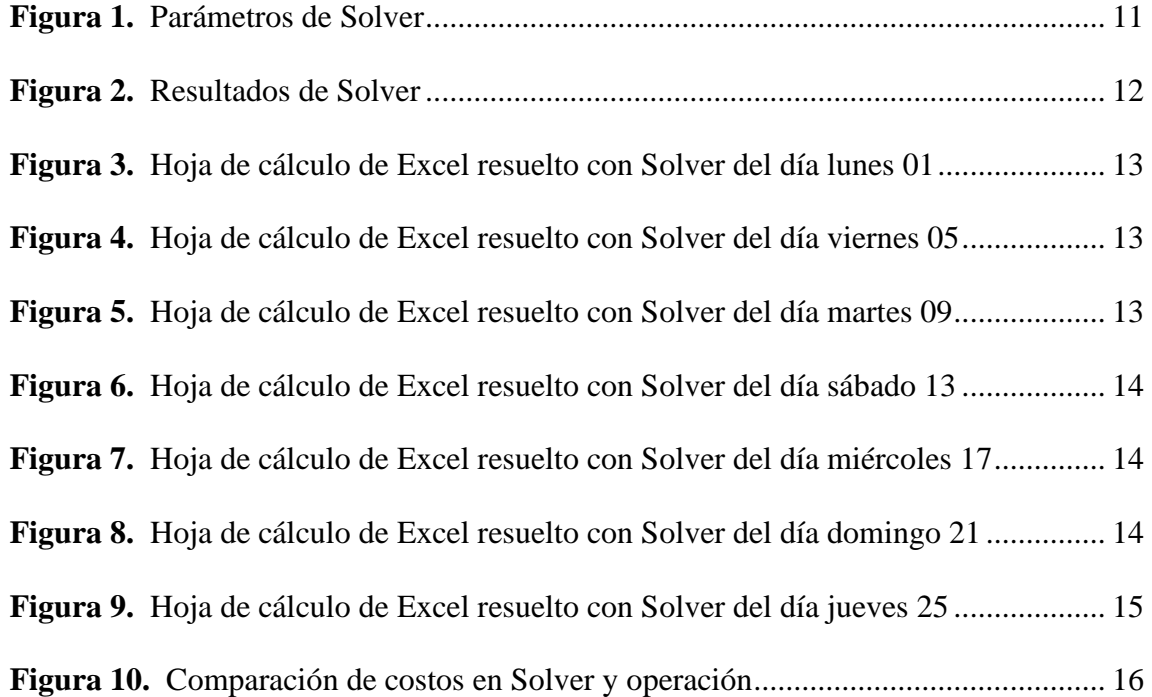

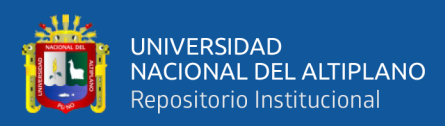

# **LISTA DE ACRÓNIMOS**

- t : tonelada
- h : horas
- $m<sup>3</sup>$ : metro cubico
- min : minuto
- G : volquetes grandes
- M : volquetes medianos
- S.R.L. : Sociedad de Responsabilidad Limitada

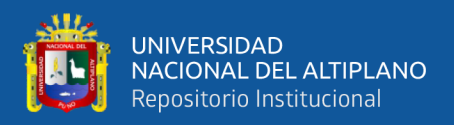

## **Optimización de la flota de volquetes aplicando programación en la Unidad Minera Tacaza**

*Fleet optimization of tickets applying programming at the* 

*Tacaza Mining Unit*

Bach. Ruben Condori Condori

Facultad de Ingenierías de Minas – UNA PUNO

[ruben.condori.mining@gmail.com](mailto:ruben.condori.mining@gmail.com)

https://orcid.org/0000-0002-4839-6660

#### <span id="page-7-0"></span>**RESUMEN**

El presente trabajo describe la optimización en la distribución de flota de volquetes usando programación lineal con Solver, el objetivo es optimizar la distribución de la flota de volquetes con programación y evaluar costos en la Unidad Minera Tacaza, se realizó la metodología usando programación en Excel con datos de siete días usando programación lineal con Solver en julio del 2019 en la Unidad Minera Tacaza, se utiliza en un frente de trabajo en el mes de julio con volquetes de  $15 \text{ m}^3$  y  $20 \text{ m}^3$ , con costo de S/ 92,55 y S/ 127,00 respectivamente 10 h por volquete, con el trabajo se logra el siguiente resultado; los días martes 09 y sábado 13 se aprecia una distribución diferente de cinco volquetes 15 m<sup>3</sup> y tres volquetes 20 m<sup>3</sup> con un porcentaje de 03,57 % y una ganancia 317,50 en los días martes y miércoles, en cambio en los demás días son iguales al costo de operación, el día jueves se mantiene igual, se concluye con los resultados la programación lineal introducido a Solver optimiza el costo y la mejor distribución de la flota de volquetes, la programación contribuye a mejorar la optimización en la mina.

**Palabras clave:** Solver; distribución; flota; programación lineal.

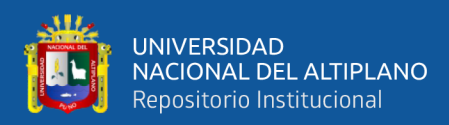

### <span id="page-8-0"></span>**ABSTRACT**

The present work describes the optimization in the distribution of the dump truck fleet using linear programming with Solver, the objective is to optimize the distribution of the dump truck fleet with programming and evaluate costs in the Tacaza Mining Unit, the methodology was carried out using programming in Excel with Seven-day data using linear programming with Solver in July 2019 at the Tacaza Mining Unit, it is used in a work front in July with 15  $\text{m}^3$  and 20  $\text{m}^3$  dump trucks, at a cost of S / 92,55 and S / 127,00 respectively 10 h per tipper, with the work the following result is achieved; On Tuesday 09 and Saturday 13 there is a different distribution of five  $15 \text{ m}^3$  dump trucks and three  $20 \text{ m}^3$  dump trucks with a percentage of 03,57% and a profit of 317,50 on Tuesdays and Wednesdays, while on the other days they are equal to the operating cost, on Thursday it remains the same, the results conclude the linear programming introduced a Solver optimizes the cost and the best distribution of the dump truck fleet, the programming contributes to improve optimization in the mine.

**Keywords:** Solver; distribution; fleet; linear programming.

### <span id="page-8-1"></span>**I. INTRODUCCIÓN**

El presente trabajo se refiere al tema de la distribución de la flota de volquetes en la mina superficial donde se trasladan material de desmonte y así encontrar el mineral deseado que es el cobre.

En la minería y sus actividades económicas existe el problema de la distribución de la flota de volquetes desde la pequeña minería, mediana minería hasta la gran minería con la flota de camiones mineros, es un problema para la optimización de la distribución de flota y costos generados iniciar el trabajo cotidiano, existe la necesidad de usar programación para minimizar costos o maximizar ganancias, uso de programación lineal en el transporte en caso real (Pedrosa, 2016).

Torres, Martinez y Olivares (2011) argumenta que "el problema de ruteo de vehículos (*Vehicle Routing Problem* o VRP, por sus siglas en inglés), es un problema de optimización combinatoria bien conocido en Investigación de Operaciones". Y (Araujo, 2017; Huamán, 2015) describen que "los costos de carguío y acarreo en 0,72 \$/TM, por lo que se requiere hacer una optimización de la flota de volquetes para obtener una

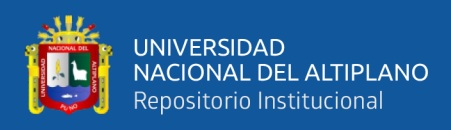

reducción de los costos de las operaciones mineras", aplicando el modelo logra optimizar la distribución de viajes reduciendo costos en un 10 % e incrementando la rentabilidad en un 11 % (Osorio, 2016).

A partir de esta investigación, queda en claro que la programación en Excel optimiza el mayor beneficio con la menor cantidad de vehículos (Sanabria, 2018).

Bermeo y Calderón (2009) afirma en su investigación que "la mejor optimización fue encontrada en la ruta 2 logró disminuir la distancia total recorrida en un 8 % (de 11,93 Km. a 10,98 Km.) y la ruta 8 en un 19 % (teniendo en cuenta que se puede optimizar hasta un 20 %) del 18 % (de 17,56 Km. a 14,34 Km.)"

Lopez, Fernández y Morales (2007) mencionó que este artículo es de vital importancia contar con una herramienta de gestión que permita establecer una distribución óptima de servicios, de 7 901,8 kilómetros al operador 1 le corresponde 4492,96 Km. y el operador 2 le corresponde 3 408,84 Km.

Medina, Raya y Contreras (2007) expone en su artículo que después de importar la información de requerimientos del Plan Maestro de Producción del sistema MRP II la asignación de tiempos a máquinas utilizando Premium Solver, muestran un 94 % de reducción en el tiempo de operación asignados a las máquinas.

La investigación actual se enfoca en determinar la distribución de la flota de volquetes usando programación lineal con Solver, se obtuvo una mejor distribución de volquetes de 15 m<sup>3</sup> y 20 m<sup>3</sup>, con una mayor ganancia económica.

De esta forma, se hace una invitación a leer el contenido de la presente investigación que implementa el programa Solver en la distribución de la flota de volquetes, apreciando la diferencia en los costos usando el programa Solver.

### **II. MATERIALES Y MÉTODOS**

#### **2.1 Materiales**

<span id="page-9-1"></span><span id="page-9-0"></span>04 volquetes Volvo FMX de  $15 \text{ m}^3$  de capacidad de tolva.

03 volquetes Volvo FMX de 20 m<sup>3</sup> de capacidad de tolva, 02 volquetes Mercedes Benz de 20 m<sup>3</sup> de capacidad de tolva.

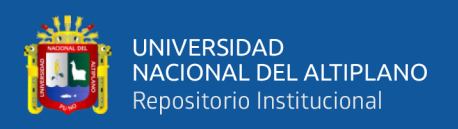

<span id="page-10-0"></span>Programa Excel, usando programación lineal.

#### **2.2 Métodos**

Se realizó el método de investigación es programación en Excel, en el mes de julio de 2019 en la Unidad Minera Tacaza, que cuenta con volquetes de 15 m<sup>3</sup> y 20 m<sup>3</sup>, se sacan muestras aleatorias del mes de Julio de transporte de desmonte desbrozado.

Los repartos de guardia de la flota de volquetes se realizaron según los frentes disponibles y número de volquetes y según el material a trasportar son realizados en diagrama y usando la programación lineal en Excel y su extensión Solver.

Se elaboró grupos de un frente de trabajo en tres días diferentes basado en grupos de 8 volquetes con capacidades de tolva de 15 m<sup>3</sup> y 20 m<sup>3</sup>, y con precios de S/92,55 y S/ 127,00 respectivamente con una cantidad programada de tonelaje a transportar 43 500,00 t mensuales, el tiempo máximo de ciclo 15 min. y 10 h trabajadas por día. Para evaluar la cantidad de volquetes por frente a trabajar y su capacidad, el uso de programación lineal en Excel y su extensión Solver, así obtener la optimización en la distribución de la flota.

#### Parámetros de Solver  $\mathbf{R}$  of the contract of  $\mathbf{R}$  and  $\mathbf{R}$

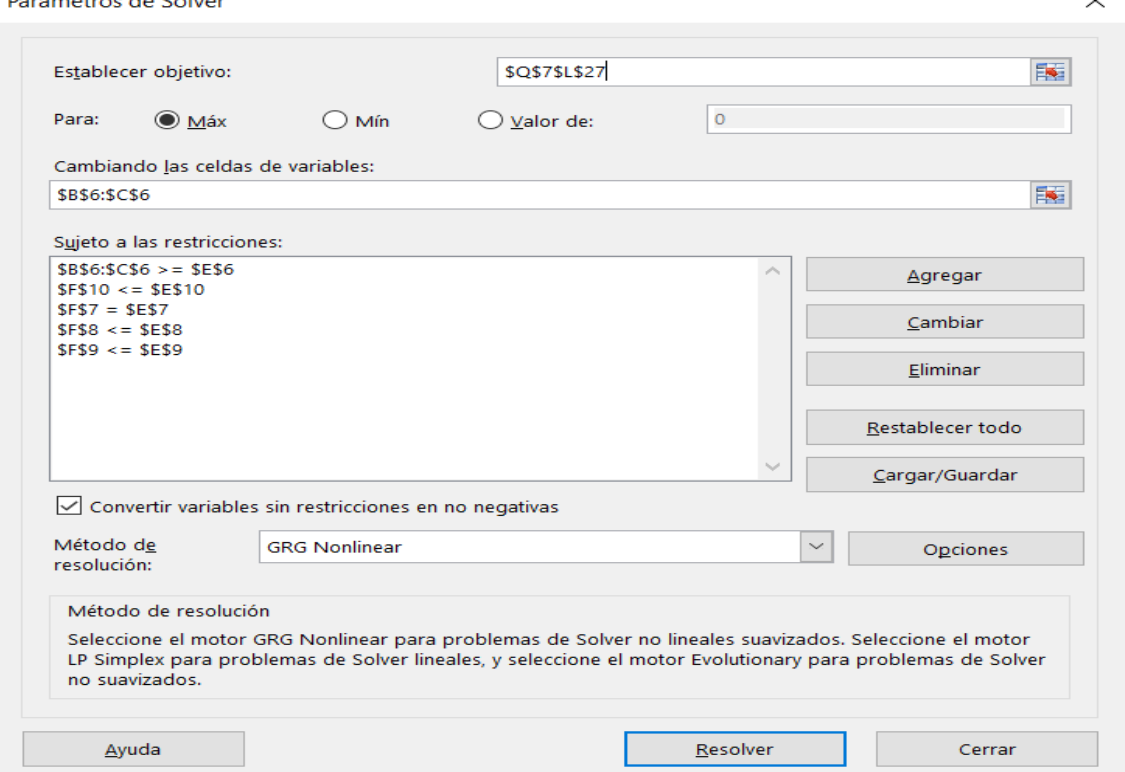

<span id="page-10-1"></span>Figura 1. Parámetros de Solver. Fuente: (Medina, Raya & Contreras, 2007).  $\ddot{\phantom{0}}$ 

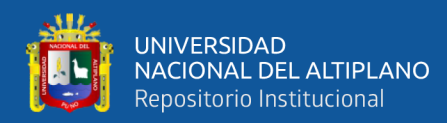

#### Resultados de Solver

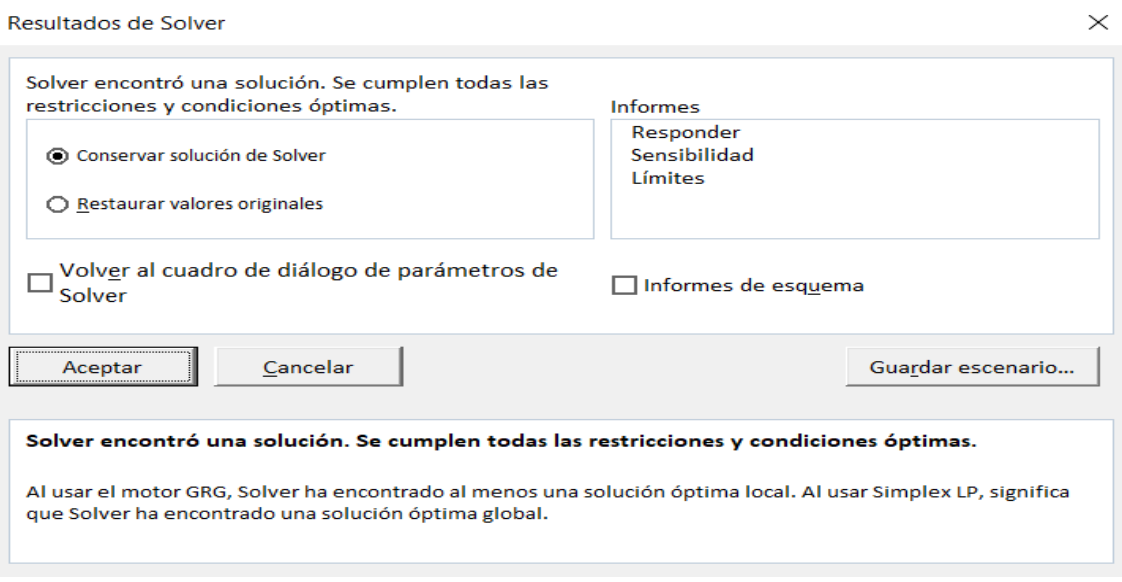

<span id="page-11-1"></span>Figura 2. Resultados de Solver. Fuente: (Medina, Raya, y Contreras, 2007).

La figura 1 y 2 muestras el proceso de programación lineal con Solver, en los parámetros de Solver agregamos las restricciones y parámetros mínimos con método de resolución Simplex LP. En los resultados de Solver conservamos la solución de Solver para que Solver encuentre una solución y que cumpla todas las restricciones.

| Día          | Volquete<br>$15 \text{ m}^3$ | Volquete<br>$20 \text{ m}^3$ | Costo Operación<br>S/ | Porcentaje costo<br>$\%$ |
|--------------|------------------------------|------------------------------|-----------------------|--------------------------|
| 01 lunes     | $\overline{4}$               | $\overline{4}$               | 8 890,00              | 100,00                   |
| 05 viernes   | $\overline{4}$               | $\overline{4}$               | 8 890,00              | 100,00                   |
| 09 martes    | $\overline{4}$               | $\overline{4}$               | 8 890,00              | 100,00                   |
| 13 sábado    | $\overline{4}$               | $\overline{4}$               | 8 890,00              | 100,00                   |
| 17 miércoles | $\overline{4}$               | $\overline{4}$               | 8 890,00              | 100,00                   |
| 21 domingo   | $\overline{4}$               | $\overline{4}$               | 8 890,00              | 100,00                   |
| 25 jueves    | $\overline{4}$               | $\overline{4}$               | 8 890,00              | 100,00                   |

<span id="page-11-0"></span>Tabla 1. Costo de operación.

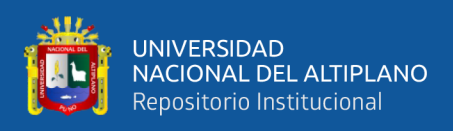

## <span id="page-12-0"></span>**III. RESULTADOS Y DISCUSIÓN**

Después de importar los datos a Solver nos da resultados según la programación más óptima, el número de volquetes la cantidad que transporta y el costo final (Moya, 2016)

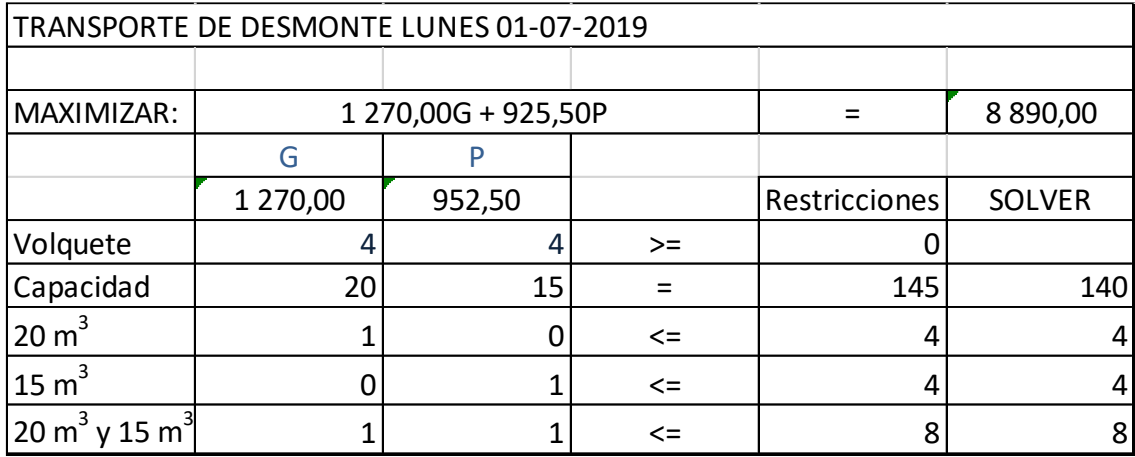

<span id="page-12-1"></span>Figura 3. Hoja de cálculo de Excel resuelto con Solver del día lunes 01

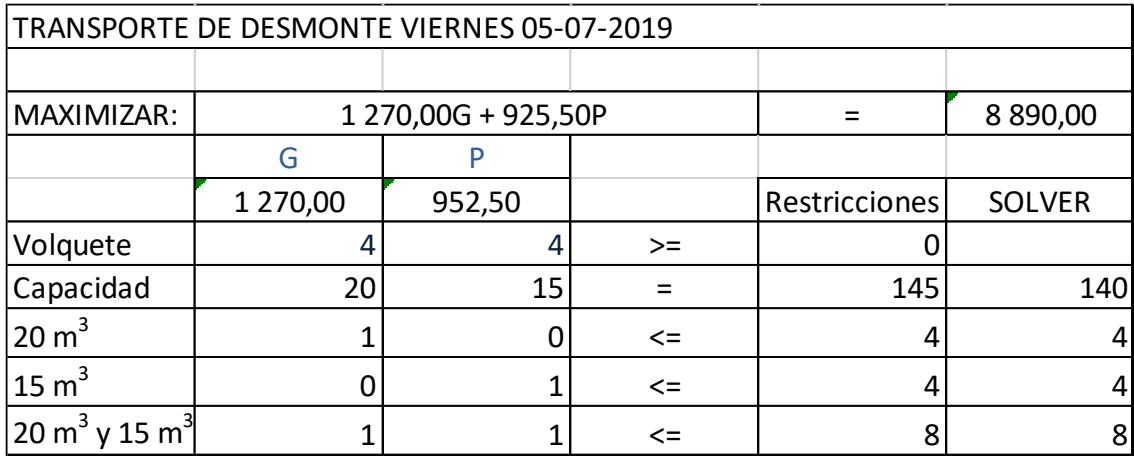

<span id="page-12-2"></span>Figura 4. Hoja de cálculo de Excel resuelto con Solver del día viernes 05

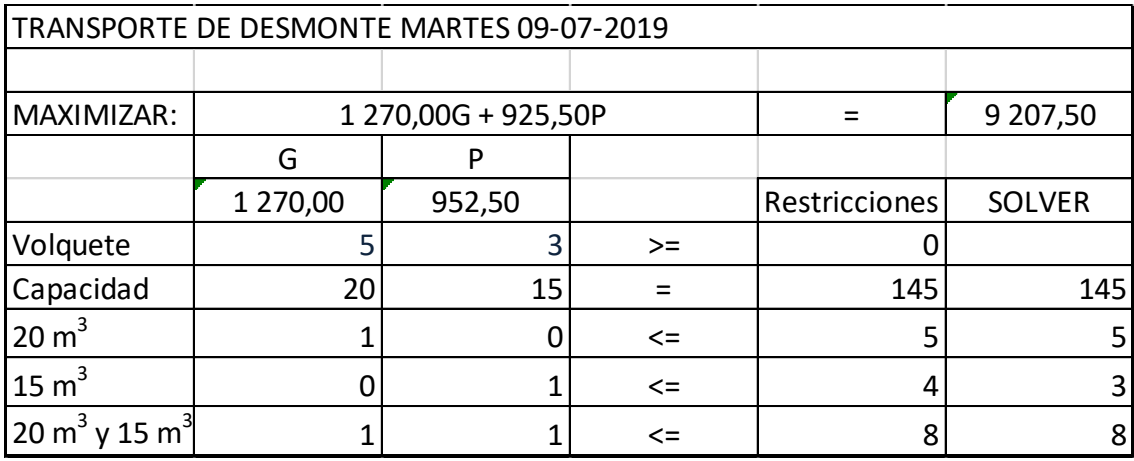

<span id="page-12-3"></span>Figura 5. Hoja de cálculo de Excel resuelto con Solver del día martes 09

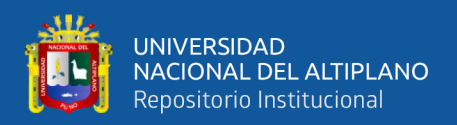

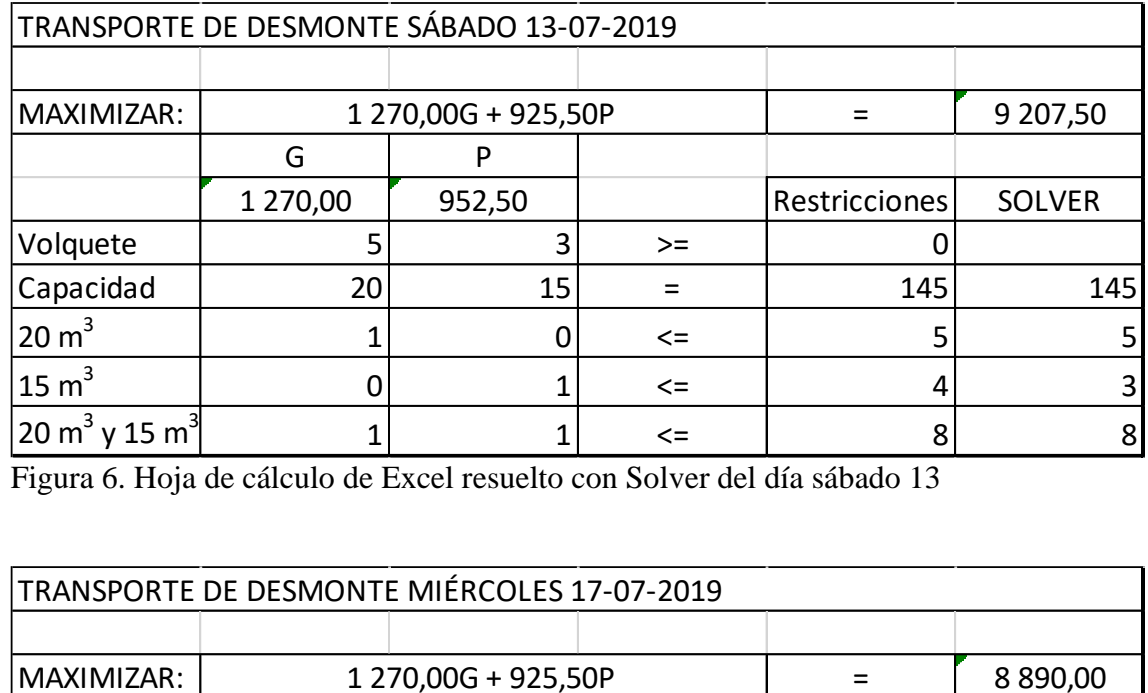

<span id="page-13-0"></span>Figura 6. Hoja de cálculo de Excel resuelto con Solver del día sábado 13

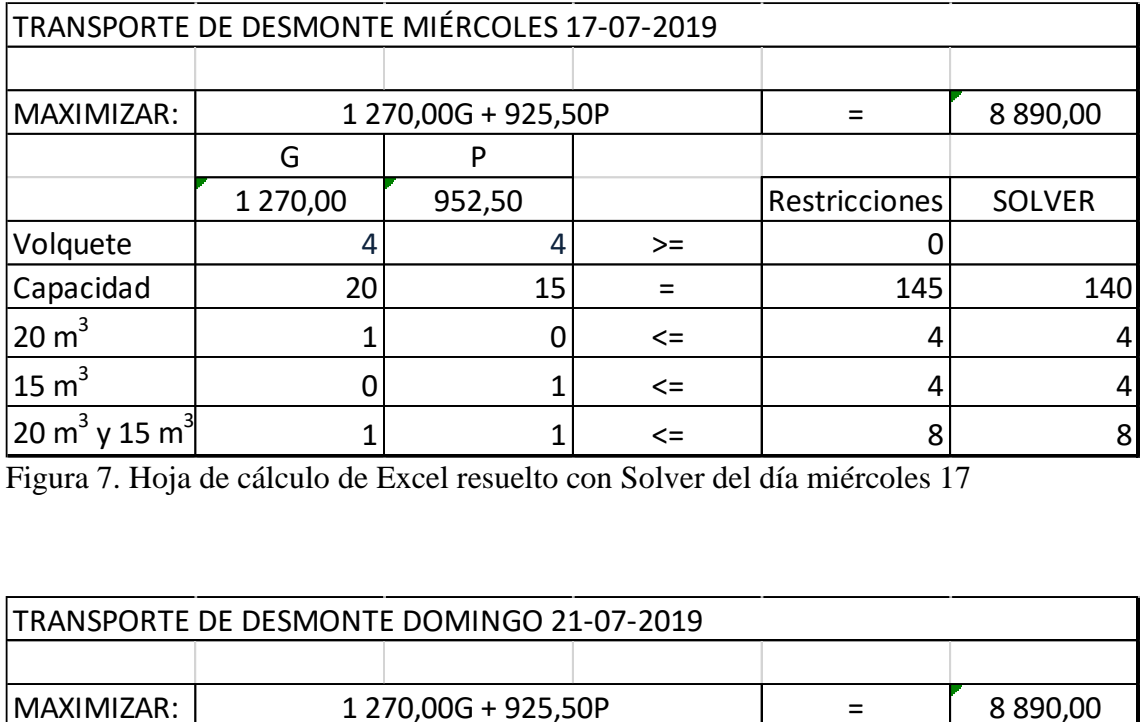

<span id="page-13-1"></span>Figura 7. Hoja de cálculo de Excel resuelto con Solver del día miércoles 17

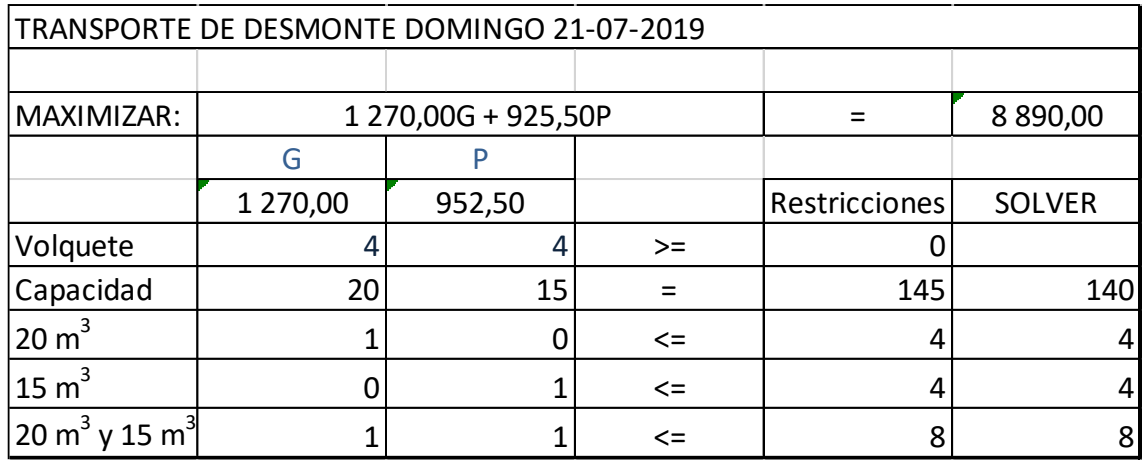

<span id="page-13-2"></span>Figura 8. Hoja de cálculo de Excel resuelto con Solver del día domingo 21

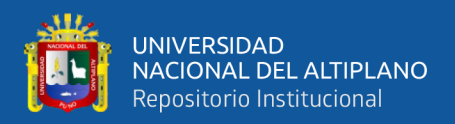

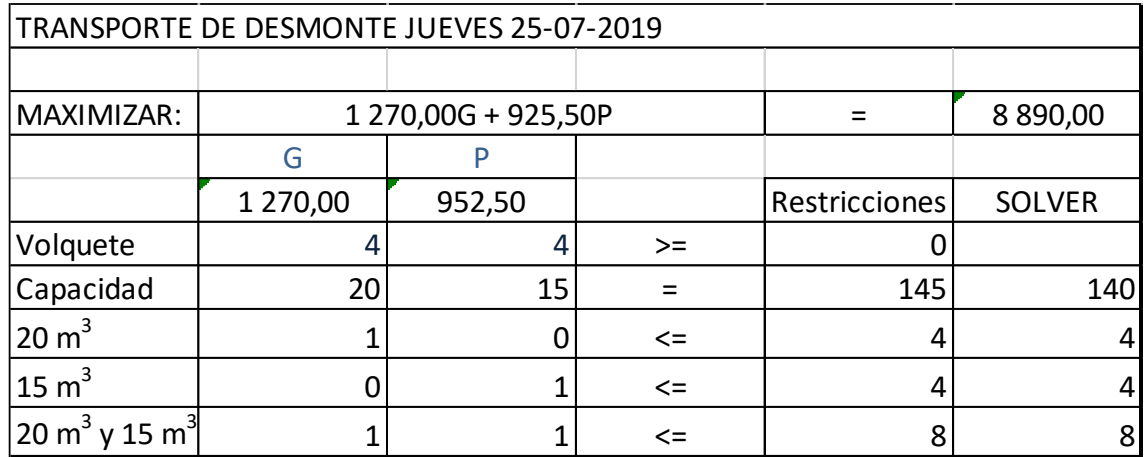

<span id="page-14-1"></span>Figura 9. Hoja de cálculo de Excel resuelto con Solver del día jueves 25

<span id="page-14-0"></span>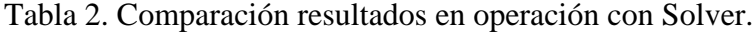

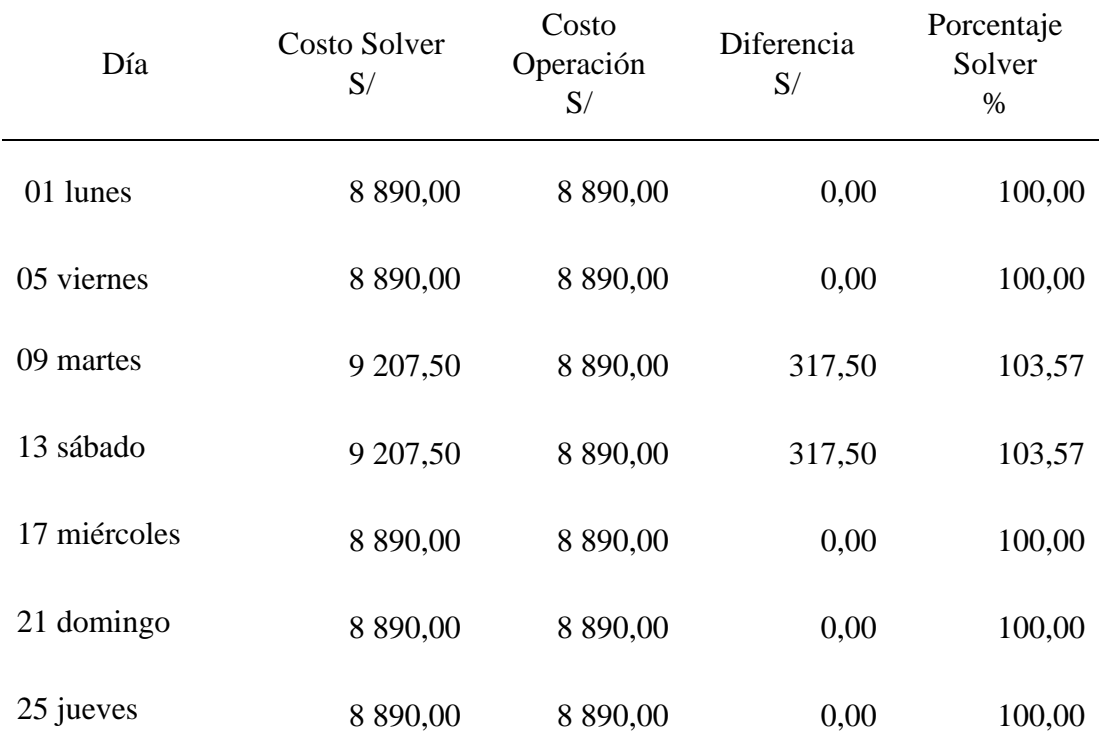

El costo de operación y el costo en Solver del día martes 09 y sábado 13 tienen una diferencia de S/. 317,50 y un porcentaje de 03,57 % de ganancia que se aprecian en la Tabla 2 y en la Figura 10.

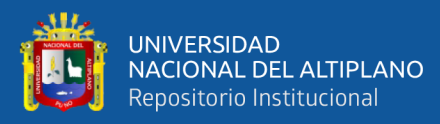

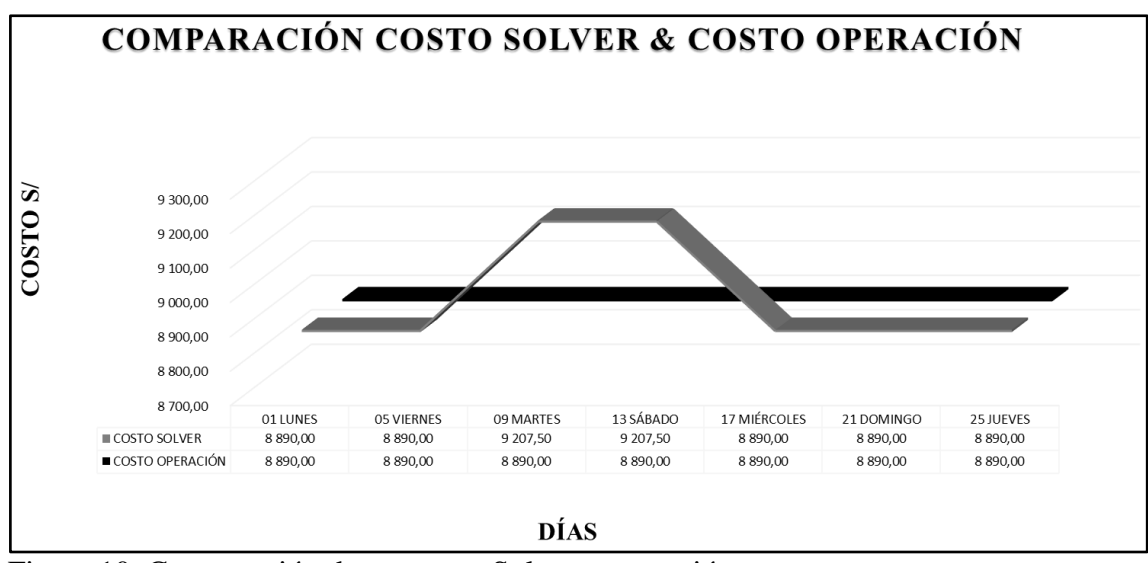

<span id="page-15-1"></span>Figura 10. Comparación de costos en Solver y operación.

Torres, Martinez y Olivares. (2011) el problema de ruteo de vehículos se optimiza de igual manera que el de los volquetes.

Diversos estudios (Araujo, 2017; Huamán, 2015; Osorio, 2016) optimizan la reducción de costos, al usar Solver optimizó los costos en dos días que son martes 09 y sábado 13.

Varios estudios (Bermeo y Calderón, 2009; Lopez, Fernandez y Morales, 2007; Medina, Raya y Contreras, 2007; Rodríguez, 2013; Rodríguez, 2007) han demostrado que la distribución de flota al usar Solver se optimizó la distribución de la flota de volquetes.

En este contexto resulta que la estudio optimizó la distribución y costos en operación con programación lineal que difiere con la programación entera mixta, los transportes son limitados y los costos varían de las rutas de transporte (Moya, 2016).

Sanabria (2018) usó la menor distribución de flota, pero en este caso se usa la misma cantidad de flota con la diferencia de capacidad de tolva que son de 15 m<sup>3</sup> y 20  $m^3$ .

#### <span id="page-15-0"></span>**IV. CONCLUSIONES**

La programación lineal al trabajar con Solver optimiza la distribución de la flota de volquetes obteniendo la mejor opción posible.

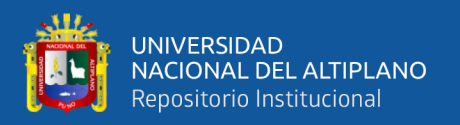

Al implementar Solver usando programación lineal favorece en la distribución del día martes 09 y sábado 13 con tres volquetes de 15 m<sup>3</sup> y cinco volquetes 20 m<sup>3</sup>, el día jueves con cuatro volquetes de 15 m<sup>3</sup> y cuatro volquetes 20 m<sup>3</sup>.

En los costos se aprecia un incremento del 03,57 % al usar Solver con una ganancia de S/ 317,50 soles en los días martes 09 y sábado 13. Los demás días se mantienen igual.

### <span id="page-16-0"></span>**V. REFERENCIAS**

- Araujo, R. (2017). *Optimización de la flota de volquetes en el acarreo, para incrementar la producción en la mina los Andes Perú Gold Huamachuco.*  http://dspace.unitru.edu.pe/bitstream/handle/UNITRU/11045/Araujo%20Garc%c3 %ada%20Roberth%20Wilman.pdf?sequence=1&isAllowed=y
- Bermeo, E. y Calderón, J. (2009). Diseño de un modelo de optimización de rutas de transporte. *El Hombre y La Máquina*. *1*(32)*,* 52-67. https://www.redalyc.org/pdf/478/47811604005.pdf
- Cuentas, M. (2012). *Investigación de operaciones en minería*. https://es.scribd.com/doc/184376285/Investigacion-Operaciones-Mineria-v1
- Huamán, R. (2015). *Optimización de flota de camiones aplicando programación dinámica—Mina Corihuarmi*. https://docplayer.es/73301601 Universidad-nacionalde-ingenieria.html
- Lopez, J., Fernandez, S., y Morales M. (2007). Aplicación de la programación por metas en la distribución de servicios entre empresas operadoras del sistema de transporte masivo*. Scientia et Technica*. *13*(37)*,* 339-343. https://www.redalyc.org/articulo.oa?id=84903758
- Medina, S., Raya, K., y Contreras, M. (2007). Utilización del modelo de transporte para la asignación de trabajos a máquinas considerando prioridades*. Ingeniería*. *11*(2)*,*  47-65. https://www.redalyc.org/articulo.oa?id=46711206
- Moya, M. (2016). *Optimización del problema de ruteo de vehículos mediante programación entera mixta: una metodología propuesta para encontrar la solución óptima del problema*. https://alicia.concytec.gob.pe/vufind/Record/UUNI\_c7f44b3

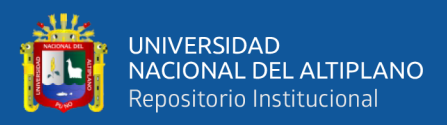

#### f5cd63d37f1122ec71b4e0d11

- Osorio, P. (2016). *Programación lineal para la distribución de viajes en una empresa de transportes*. http://cybertesis.unmsm.edu.pe/bitstream/handle/cybertesis/6400/ Osor io\_cp.pdf?sequence=1&isAllowed=y
- Pedrosa, J. (2016). *El modelo del problema de transporte. Aplicación práctica a una red logística*. https://biblioteca.unirioja.es/tfe\_e/TFE002527.pdfbiblioteca.unirioja.es/tf e\_e/TFE002527.pdf
- Rodríguez, D. (2013). *Modelo analítico para el dimensionamiento de flota de fransporte en Minería a cielo abierto:análisis de prioridades de atencion segun rendimiento*. https://repositorio.uc.cl/bitstream/handle/11534/1788/608607.pdf?sequence=1&is Allowed=y
- Rodríguez, A. (2007). *Hacia la optimización del transporte. Desarrollo de un software para el cálculo de rutas de vehículos y gestión de flotas.* https://www.academia.edu/2474194/HACIA\_LA\_OPTIMIZACIÓN\_DEL\_TRAN SPORTE.\_DESARROLLO\_DE\_UN\_SOFTWARE\_PARA\_CÁLCULO\_DE\_RU TAS DE VEHÍCULOS Y GESTIÓN DE FLOTAS
- Sanabria, J. (2018). *Optimización de la programación de rutas de distribución secundaria en una empresa de consumo masivo en Colombia*. https://intellectum.unisabana.edu.co/bitstream/handle/10818/35360/Tesis%20Jose %20Sanabria.pdf?sequence=5&isAllowed=y
- Torres, C., Martinez, J., y Olivares, E. (2011). *Revisión y programación de modelos de optimización como una plataforma en GAMS-CPLEX para problemas de ruteo de vehículos*. https://www.academia.edu/1114804/Revisi%C3%B3n\_y\_programaci% C3%B3n\_de\_modelos\_de\_optimizaci%C3%B3n\_como\_una\_plataforma\_en\_GA MS\_CPLEX\_para\_problemas\_de\_ruteo\_de\_veh%C3%ADculos